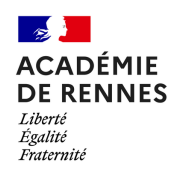

Direction des systèmes d'information et de l'innovation

**LA SÉCURITÉ NUMÉRIQUE, C'EST PROTÉGER SA VIE PRIVÉE ET CELLE DES AUTRES !**

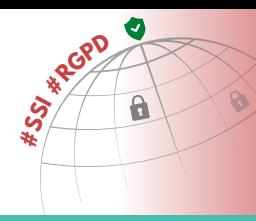

## #1 **LES COMPTES ADMINISTRATEURS** 2023-2024

également d'un compte administrateur qui vous donne de grands pouvoirs, permettant de créer des comptes utilisateurs et attribuer des habilitations, ...

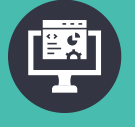

En tant que personnel de direction, vous disposez d'un grand nombre d'applications pour gérer le fonctionnement de votre établissement.

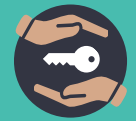

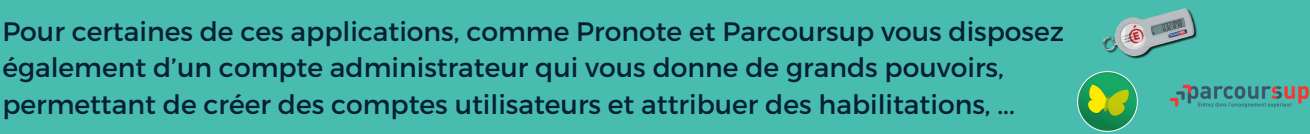

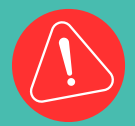

**Ces comptes administrateurs sont la cible privilégiée de pirates, qui volent et falsifient des données personnelles afin d'en tirer profit.**

## **DE GRANDS POUVOIRS IMPLIQUENT DE GRANDES RESPONSABILITÉS !**

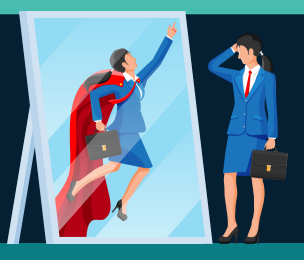

## LES RÈGLES D'USAGE DU COMPTE ADMINISTRATEUR

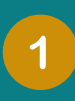

Protégez le avec un mot de passe fort, sans l'enregistrer dans le navigateur, ni à la vue de tous.

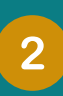

Déposez-le dans le coffre-fort de l'établissement.

*Pour l'année scolaire 2024 je protège mon mot de passe !*

*Plas24jpmmdp!*

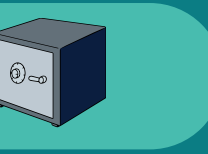

Utilisez-le exclusivement avec votre ordinateur professionnel depuis le réseau administratif de l'établissement.

Ne vous en servez pas pour des actes de gestion. Utilisez votre compte utilisateur.

Ne le partagez pas avec d'autres personnes. Créez leur des comptes administrateurs nominatifs distincts du compte utilisateur.

\*\*\*\*\*\*

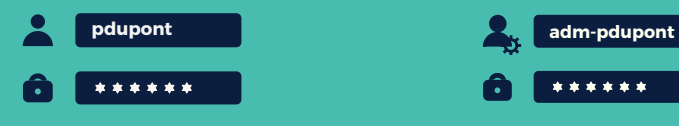

*Déléguez ces comptes administrateurs à une voire deux personnes de confiance.*

Consultez les bonnes pratiques de sécurité numérique

> Ou rendez vous sur : www.cybersecurite.toutatice.fr Scannez le QR Code

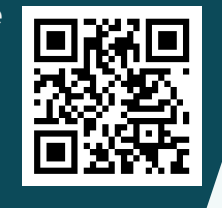

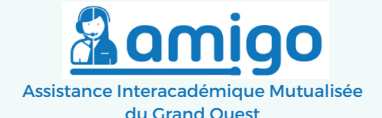

**Une question ? Contactez la plateforme d'assistance AMIGO [https://assistance.ac-rennes.fr](https://assistance.ac-rennes.fr/)**